#### **Spline-artige Kurven auf Subdivision Surfaces**

#### **Jörn Loviscach**

Hochschule Bremen, Germany

# **Überblick**

- Spline-artige Kurven auf Spline-Flächen
- Kurven auf SDS: Problem, Anwendung
- Verwandte Arbeiten
- Spline-artige Kurven auf SDS
- Implementierung mit Grafik-Hardware
- Ausblick: Spline-Kurven auf Polyedern
- Zusammenfassung

### **Spline-artige Kurven auf Spline-Flächen**

Anwendung:

- Trimmung, Boolesche Operationen
- Bewegungspfade
- Pinselstriche

Demo:Alias Maya

#### **Typische Lösung: Spline-artige Kurven auf NURBS**

Problem:unterteilt gemäß Patches

und deshalb:

- unhandliche Bearbeitung
- Kontinuitätsprobleme

Demo: Alias Maya

### **Kurven auf Subdivision Surfaces (SDS)**

SDS üblich für organische Modelle. Demo: Alias Maya

Anwendung von Kurven ebenfalls:

- Trimmung, Boolesche Operationen
- Bewegungspfade
- Pinselstriche

### **Kurven auf Subdivision Surfaces (SDS)**

#### Wie kann man Kurvenauf SDS definieren?z.B. über eine (lokale) Parametrisierung

vgl. Kurve auf Spline-Patch:

### **Kurven auf Subdivision Surfaces (SDS)**

natürliche Parametrisierung von SDS: ursprünglicher Polyeder

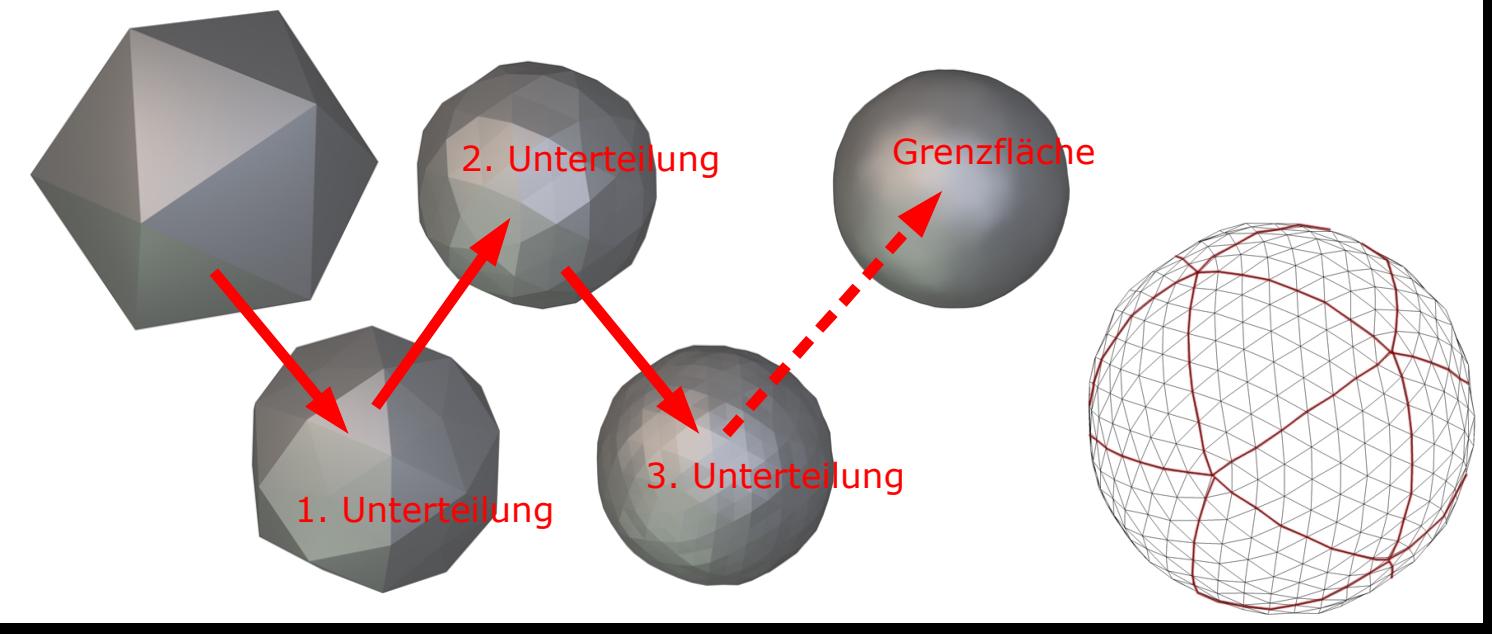

### **Verwandte Arbeiten**

- Altafini: The De Casteljau algorithm on SE(3). 2000
- Buss/Fillmore: Spherical averages and applications to spherical splines and interpolation. 2001
- Pottmann/Leopoldseder/Hofer: Approximation with active B-spline curves and surfaces. 2002
- Litke/Levin/Schröder: Trimming for subdivision surfaces. 2001
- Biermann/Kristjansson/Zorin: Approximate Boolean operations on free-form solids. 2001
- Stam: Exact evaluation of Catmull-Clark subdivision surfaces at arbitrary parameter values. 1998

## **Spline-artige Kurven auf SDS**

- Prototyp basierend auf Loop SDS
- quadratische oder kubische Splines
- Hardware-Beschleunigung

Demo:Prototyp

Schritt 1: Steuerpunkte auf der Grenzflächemarkieren

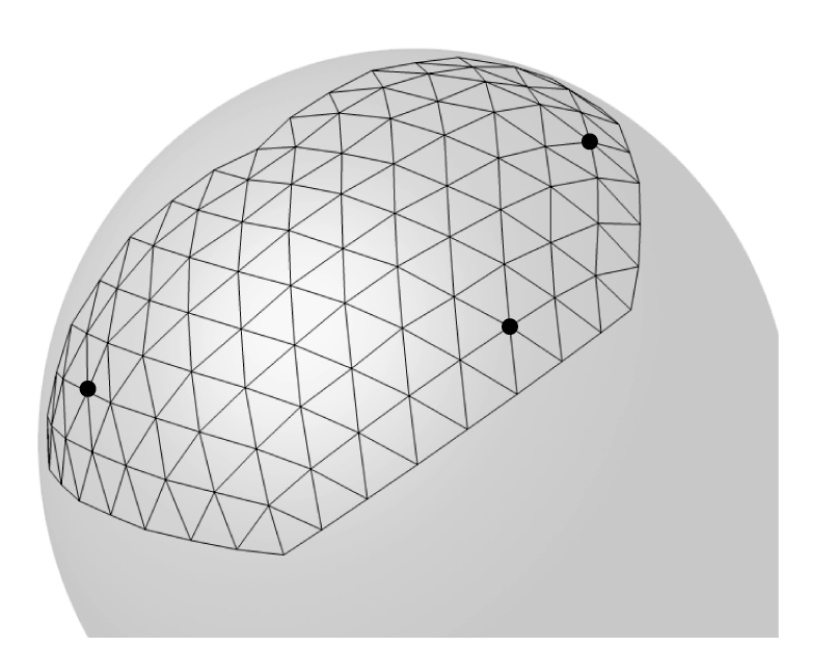

Schritt 2:Steuerpunkte mittels natürlicher Parametrisierung auf den ursprünglichen Polyeder abbilden

#### Schritt 3:

lokal vom ursprünglichen Polyeder auf regelmäßiges hexagonales Gitter abbilden (baryzentrische Koordinaten); dort die Spline-Kurve bilden

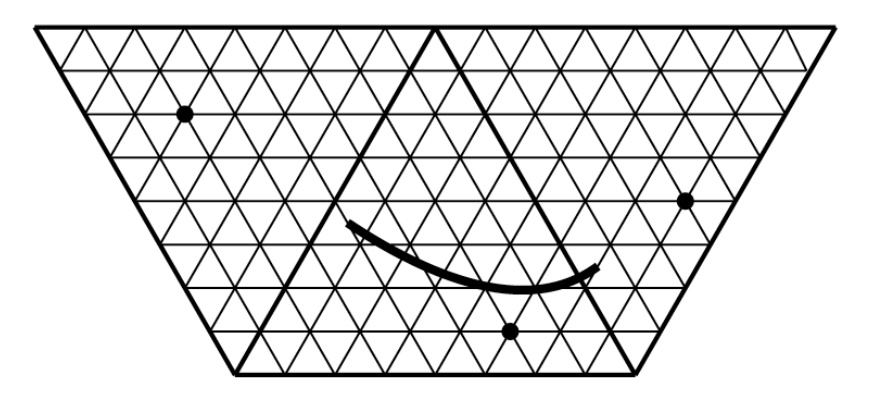

Schritt 4: die Kurve auf die Grenzflächezurück abbilden

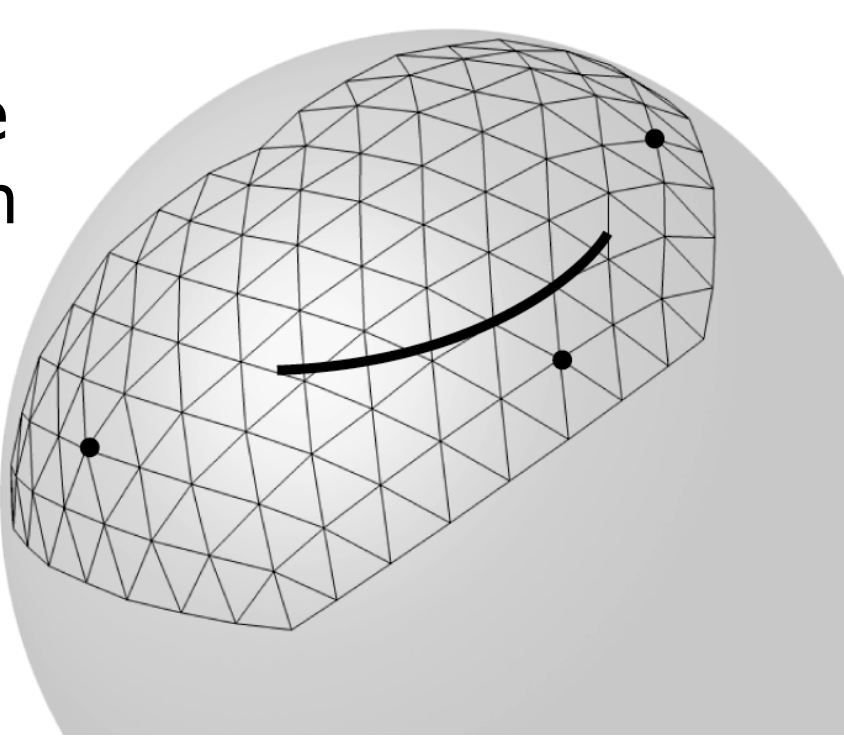

- Resultat ist C1 (für quadratischen Spline) bzw. C2 (für kubischen Spline) jenseits von extraordinären Punkten
- Einschränkung: Immer drei (kubisch: vier) aufeinander folgende Steuerpunkte fallen in höchstens drei aneinandergrenzende Dreiecke

## **Implementierung**

- Echtzeit-Darstellung und -Editierung beschleunigt durch Grafik-Hardware
- statt der Grenzfläche eine hinreichend feine Unterteilung des ursprünglichen Polyeders dargestellt
- Parametrisierung mit Hilfe von Texturen ausgewertet
- Kurve mittels Textur gezeichnet

Schritt 1: Starte mit einer hinreichend feinenUnterteilung.

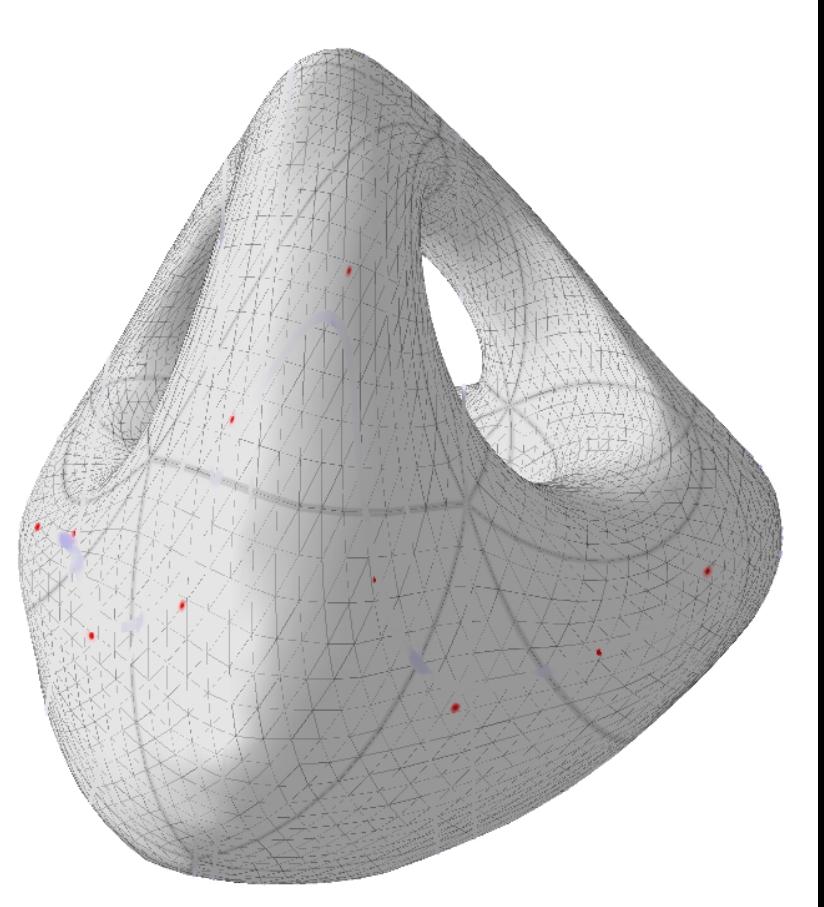

Schritt 2:

#### Speichere Steuerpunkte darauf in der natürlichenParametrisierung.

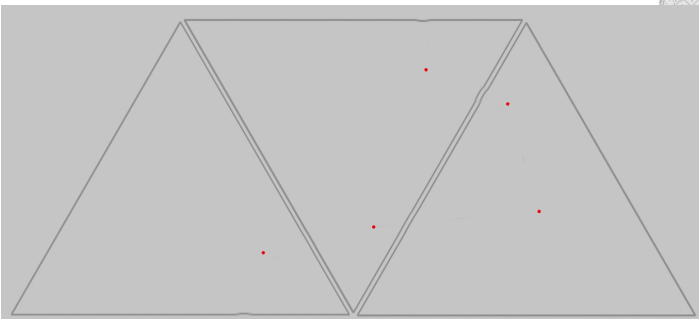

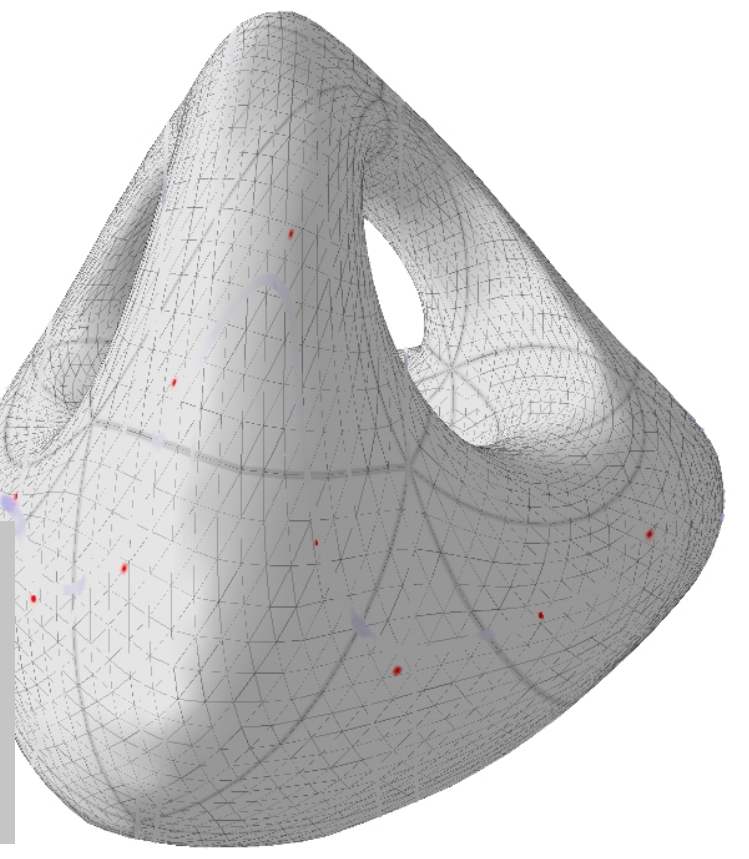

Schritt 3: Bestimme Splines lokal auf einem hexagonalen Gitter.

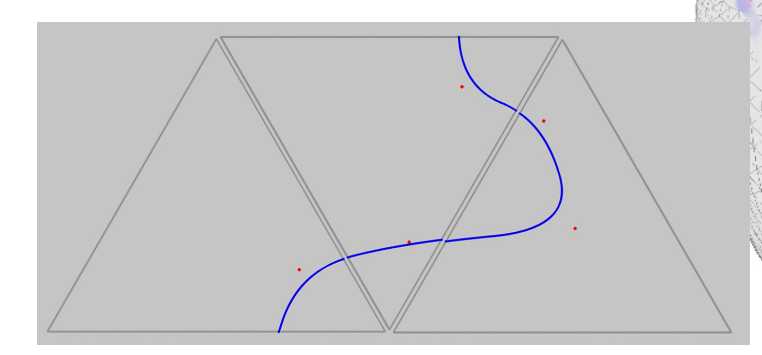

Schritt 4:Mappe das Ergebnis als Textur auf die Fläche; Texturkoordinaten durch **Subdivision** erzeugt.

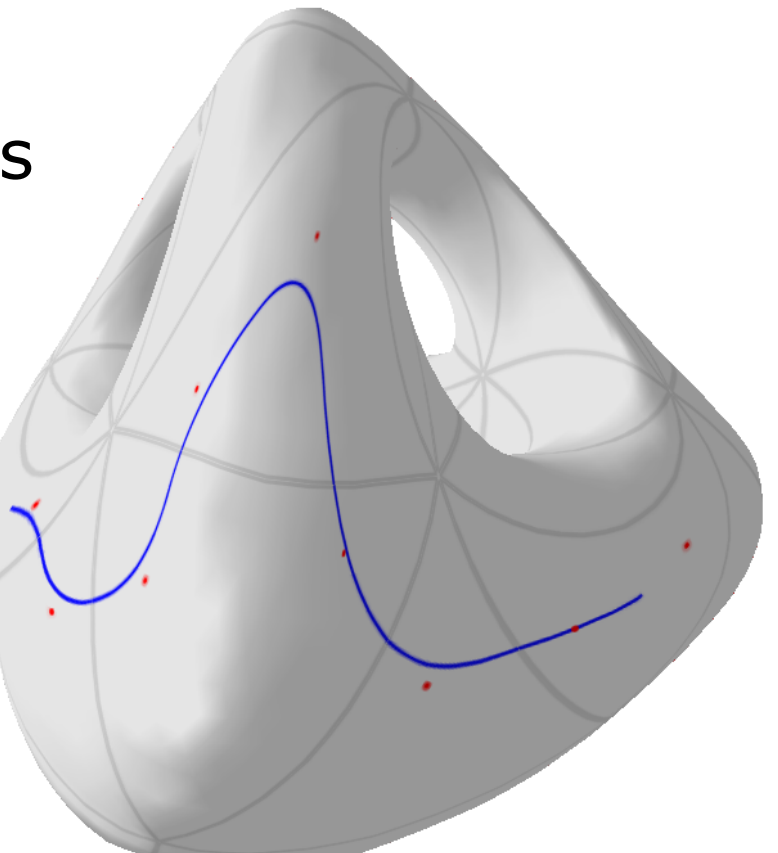

- MIP-Mapping, damit trotzArbeit mit Texturnahe und ferneLinien und Punktegleich stark erscheinen.
- Antialiasing
- Render-to-Texture

#### **Bearbeitung**

Steuerpunkte auf dem Bildschirm hinzufügen, löschen und verschieben:

Finde zum 2D-Mauszeiger die Parameter desentsprechenden Flächenpunkts: Dreiecksnummer, baryzentrische Koordinaten.

## **Bearbeitung**

Lösung:

- Objekt mit einer weiteren Textur rendern
- Textur enthält die Para<mark>-</mark> meter codiert als Farben
- in nicht sichtbarenPuffer rendern

Demo: Prototyp

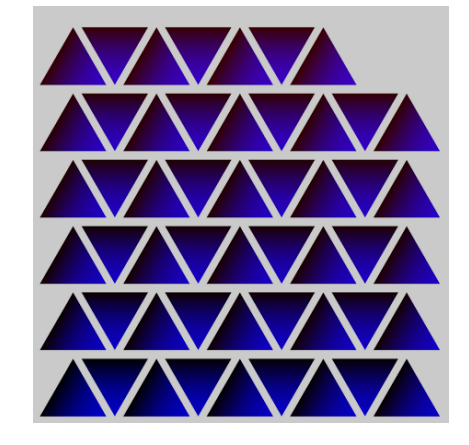

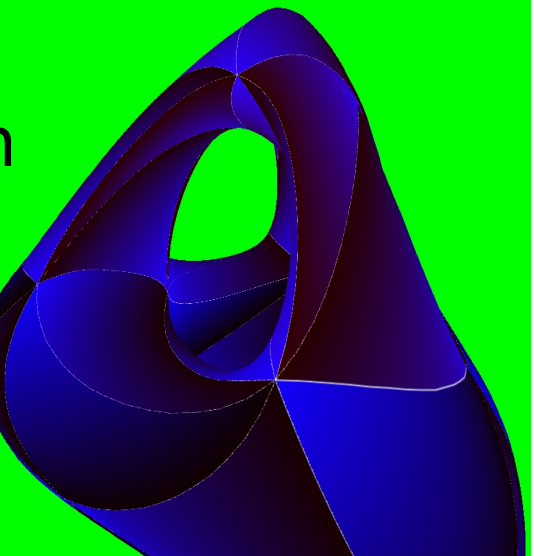

### **Ausblick**

• Was ist, wenn die Steuerpunkte zu weit voneinanderentfernt sind?

**?**

• Was ist mit anderen Unterteilungsverfahren für SDS?(Catmull-Clark!)

#### **Ausblick**

Anderer Ansatz:

- Spline-artige Kurven auf Polyedern
- SDS als Grenzflächen von Polyedern: Konvergenz der Kurven untersuchen

Natürliche und (relativ) gut berechenbare Kurven auf Polyedern: Geodätische.

Splines mit Geodätischen konstruieren?!

### **Ausblick**

Splines mit Geodätischen: Altafini: The De Casteljau algorithm on SE(3). 2000

- Bestimme Kurven durch die üblichen Unterteilungsverfahren.
- Aber benutze Geodätische auf Flächen statt Strecken in der Ebene.

#### **Zusammenfassung**

- •Spline-artige Kurven auf SDS als Zugang zu neuen Wegen von Modellierung, Animation und Texturierung
- Prototyp: natürliche Parametrisierung, Abbildungen mittels Texturen Hardware-beschleunigt
- Ansatz für Alternative: Splines auf Polyedern mittels Geodätischen